## KIIT POLYTECHNIC, BHUBANESWAR

## **LESSON PLAN**

## **Session**-(2022-2023)-WINTER

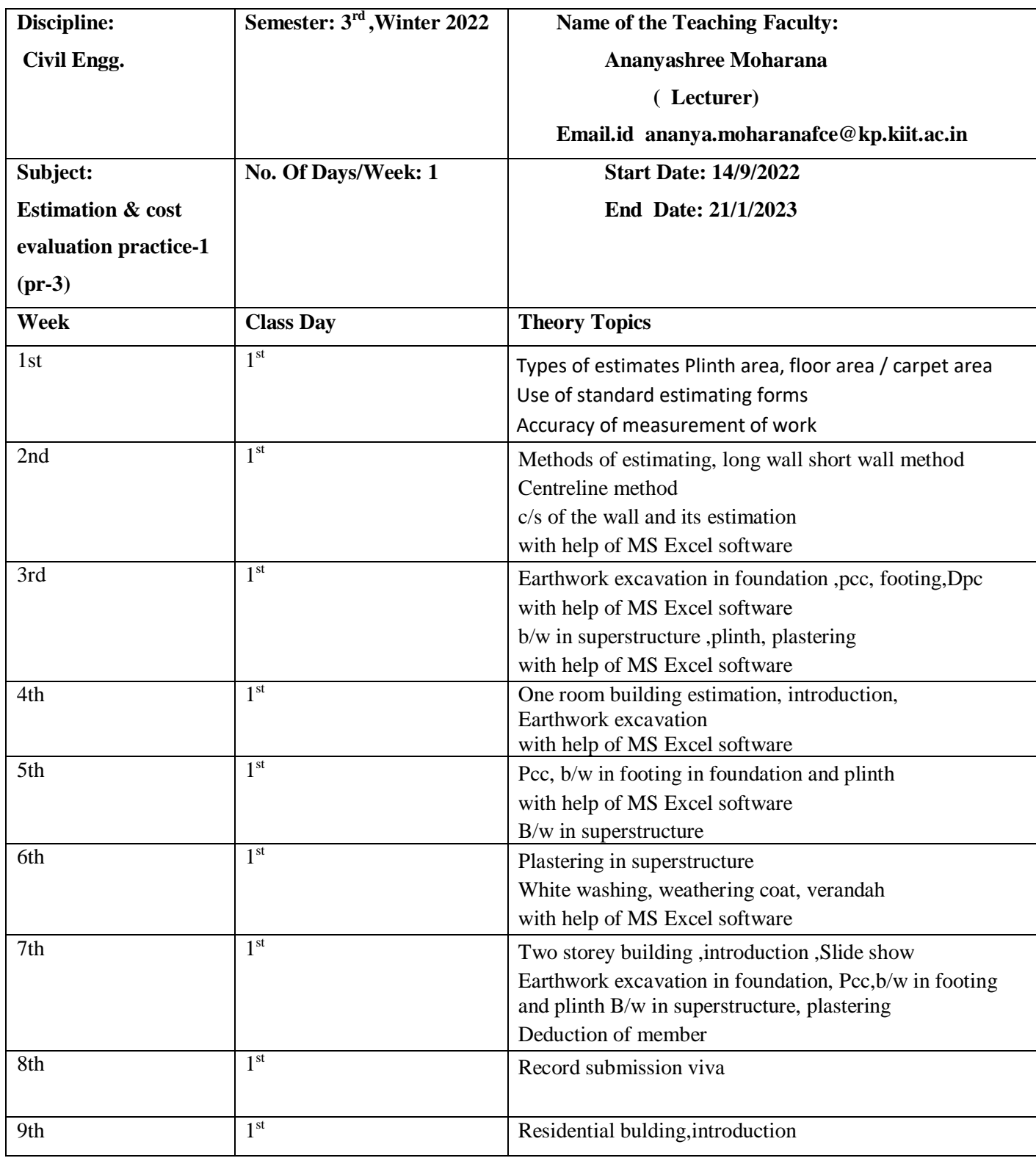

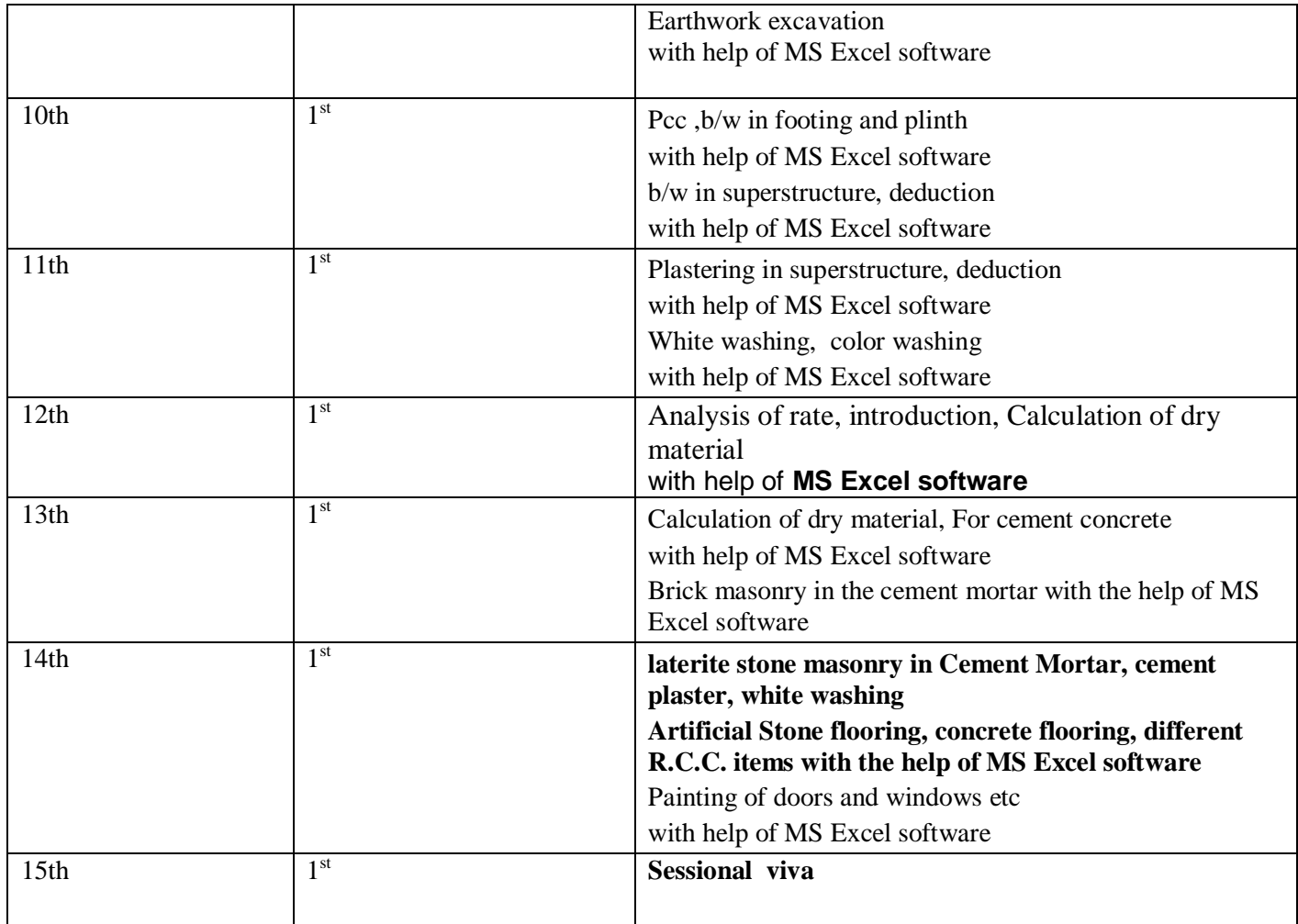